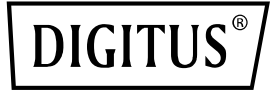

# **Server NIC 4 porte RJ45 Intel I350**

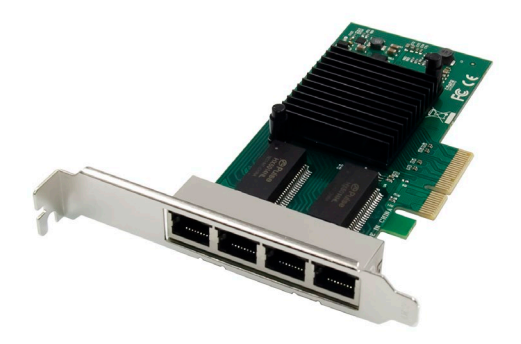

## **Guida rapida all'installazione** DN-10114

# **Indice dei contenuti**

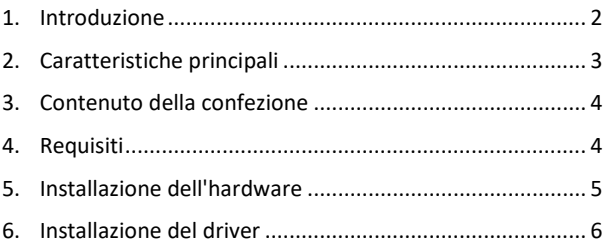

### <span id="page-1-0"></span>**1. Introduzione**

La scheda di rete a 4 porte DN-10114 è la soluzione perfetta per chi necessita di una connessione Gigabit Ethernet affidabile e potente. Grazie alle innovative funzioni di gestione dell'energia, come Energy Efficient Ethernet (EEE) e DMA coalescing, è particolarmente efficiente e consente di risparmiare energia.

Grazie alla virtualizzazione I/O flessibile, DN-10114 consente il Port Partitioning e la Quality of Service (QoS) con un massimo di 32 porte virtuali. Ciò offre una grande flessibilità e consente un controllo ottimale della connessione di rete.

DN-10114 offre inoltre prestazioni iSCSI scalabili, garantendo una connettività SAN conveniente. Il design bridgeless ad alte prestazioni supporta PCI Express Gen 2.1 5GT/s e offre l'affidabile tecnologia Gigabit Ethernet di Intel Corporation.

La scheda di rete è alimentata dall'affidabile controller Intel

NHI350AM4 e offre una velocità di trasmissione di 10/100/1000 Mbps per porta. Sono supportati diversi standard di rete, tra cui 10BASE-T Cat3/4/5/5E/6, 100BASE-Tx Cat5/5E/6 e 1000BASE-T Cat5E/6. Il supporto per jumbo frame fino a 9,5 KB garantisce una trasmissione efficiente dei dati.

Con un intervallo di temperatura operativa compreso tra 0 °C e 55 °C (32 °F e 131 °F), il DN-10114 può essere utilizzato in molti ambienti diversi. È dotato di indicatori LED per le diverse velocità di trasferimento ed è alimentato da un alimentatore PCI Express (+12V±8% / +3,3V±9%).

DN-10114 è compatibile con un'ampia gamma di sistemi operativi, tra cui Windows Server 2003 / 2008 /2008 R2 / 2012 /2012 R2 /2016 R2, Windows XP / Vista / 7 / 8 / 8.1 / 10 e Linux stable kernel versione 2.4.x / 2.6.x / 3.x / 4.x o superiore e Linux SLES 10 / 11 o superiore.

Se avete bisogno di una connessione di rete affidabile, efficiente e potente, la scheda di rete a 4 porte DN-10114 è la soluzione perfetta per voi.

### <span id="page-2-0"></span>**2. Caratteristiche principali**

- Adattatori Gigabit Ethernet senza alogeni con quattro porte RJ454
- Funzionalità innovative di gestione dell'energia, tra cui Energy Efficient Ethernet (EEE) e DMA coalescing per una maggiore efficienza e un minore consumo energetico
- Virtualizzazione I/O flessibile per il Port Partitioning e la Quality of Service (QoS) di un massimo di 32 porte virtuali
- Prestazioni iSCSI scalabili per una connettività SAN economicamente vantaggiosa
- Design bridgeless ad alte prestazioni con supporto per PCI Express\* Gen 2.1 5GT/s
- Tecnologia Gigabit Ethernet affidabile e comprovata di Intel **Corporation**
- Controllo: Intel NHI350AM4
- Velocità di trasmissione per porta: 10/100/1000 Mbit/s
- Interfacce standard di rete: 10BASE-T Cat3/4/5/5E/6: per lo più 100 m, 100BASE-Tx Cat5/5E/6: per lo più 100 m, 1000BASE-T Cat5E/6: per lo più 100 m
- Supporto Jumbo Frame: fino a 9,5 KB
- Temperatura operativa: da 0 °C a 55 °C (da 32 °F a 131 °F)
- Opzione di avvio e virtualizzazione: Supporto PXE, Intel® VT-c
- Indicatori a LED: 1000Mbps: Giallo e verde lampeggianti, 100Mbps: Verde e verde lampeggianti, 10Mbps: Non illuminati
- Alimentazione: PCI Express +12V±8% / +3.3V±9%
- SUPPORTO DI SISTEMA: Windows Server 2003 / 2008 /2008 R2 / 2012 /2012 R2 /2016 R2, Windows XP / Vista / 7 / 8 / 8.1 / 10, Linux Stable Kernel Version 2.4.x / 2.6.x / 3.x / 4.x o superiore, Linux SLES 10 / 11 o superiore

### <span id="page-3-0"></span>**3. Contenuto della confezione**

- 1x scheda di rete PCIe
- 1x manuale utente
- 1x CD driver
- 1x supporto a basso profilo

### <span id="page-3-1"></span>**4. Requisiti**

#### **Hardware**

I seguenti requisiti di sistema sono raccomandati come requisiti minimi.

• Posto scheda libero PCI Express x4/x8/x16

#### **Cablaggio**

Per 1000BASE-T O 100BASE-TX. utilizzare un cavo in rame a 4 coppie intrecciate di categoria 5 o 5e:

Assicurarsi di utilizzare un cavo di categoria 5 conforme alle specifiche di cablaggio TIA-568. La lunghezza è di massimo 100 metri. Il cablaggio della categoria 3 supporta soltanto 10 Mbps

#### **Software**

Sistemi operativi supportati:

- FreeBSD
- Linux, VMWare ESXi
- Win7, Win8, Win8.1/Win10
- Win-server2012, Win-server2008, Win-server2016

### <span id="page-4-0"></span>**5. Installazione dell'hardware**

- 1. Spegnere il computer.
- 2. Scollegare il cavo di alimentazione e rimuovere il coperchio del computer.
- 3. Rimuovere la staffa dello slot da uno slot PCIe x4/x8/X16 disponibile.
- 4. Per installare la scheda, allineare con cura il connettore del bus della scheda allo slot PCIe selezionato sulla scheda madre. Spingere la scheda verso il basso con decisione.
- 5. Riposizionare la vite di fissaggio della staffa dello slot per fissare la scheda.
- 6. Riposizionare il coperchio del computer e ricollegare il cavo di alimentazione.

### <span id="page-5-0"></span>**6. Installazione del driver**

#### **Installazione per Windows**

Per installare i driver è necessario disporre dei diritti di amministratore del sistema operativo.

- 1. Inserire il CD del driver con il driver di rete Intel nell'unità CD-ROM.
- 2. Quando viene visualizzata la procedura guidata "Nuovo hardware trovato", fare clic su Annulla.
- 3. Avviare l'autorun che si trova nel pacchetto software. L'autorun può essere avviato automaticamente dopo l'estrazione dei file.
- 4. Fare clic su installazione driver e software
- 5. Seguire le istruzioni dell'assistente all'installazione per concludere l'installazione.

#### **Installazione per Linux**

- 1. Inserire il CD in dotazione nell'unità CD-ROM.
- 2. Compilare il modulo del driver.
- 3. Installare il modulo con il comando mod probe.
- 4. Assegnare un indirizzo IP con il comando ipconfig.

Con la presente ASSMANN Electronic GmbH dichiara che la dichiarazione di conformità fa parte del contenuto della spedizione. Qualora la dichiarazione di conformità risultasse mancante, è possibile richiederla per posta all'indirizzo del produttore indicato di seguito.

#### **www.assmann.com**

Assmann Electronic GmbH Auf dem Schüffel 3 58513 Lüdenscheid Germania

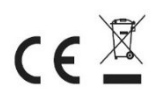